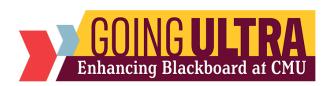

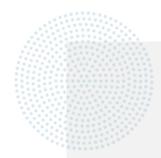

CURRICULUM & INSTRUCTIONAL SUPPORT
CENTRAL MICHIGAN UNIVERSITY

## **NEW FEATURE CONSIDERATIONS**

Once your course has been migrated to Ultra, consider whether you would like to implement these features in your course.

<u>Tracking Attendance:</u> While attendance tracking was a present feature in the Original Course View, Ultra has improved upon this function by making it more user-friendly.

<u>Alert Settings</u>: Receive notifications in the case that a student becomes inactive and/or has a failing grade. Can be used to monitor students and notify them if they are falling behind.

<u>Class Conversations:</u> Enable a chat where students may ask questions and discuss an assignment or test. Instructors are encouraged to monitor this chat and assist when needed.

<u>Forced Sequence</u>: Requires students to cover modules in a specified order. Subsequent modules are not accessible until current module has been completed. Forced sequence may be enabled for specified modules if needed.

Release Conditions: Availability of content or assessments to the class, an individual student, or groups of students based on conditions that must be met such as a specific date and time or academic performance achieved on a graded activity.

<u>Complete/Incomplete Grading Option</u>: Ultra provides an improved Complete – Incomplete Grading Schema. This can be used for things such as an activity or a Class Introductions Discussion that is not graded but where tracking completion is desired.

 $\underline{\text{Microsoft Teams:}}$  Host virtual class meetings in  $\underline{\text{Microsoft Teams}}$  for enhanced course integration.

Commented [LEM1]: Since this feature was already in original, should we include it here? I specified this in the description but figured I would check anyway

Commented [MR2R1]: I'd like to include. The Attendance tool in Ultra is MUCH better. We didn't recommend faculty use it in Original because it was so clunky.

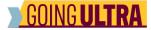

<u>Collaborative Document Needs:</u> Create a shared document where students in your shell may edit and make contributions in real time. Supports the use of Microsoft Word, PowerPoint, and Excel.

Add Syllabus to course using <u>Embedded Cloud Document</u> (changes made to syllabus don't change the original)

For tests given in your course, consider the items listed below:

- <u>Submission of student work along with test</u> (e.g. calculation/problemsolving notes for partial credit)
- <u>Use of SafeAssign</u> for essay questions
- Organizing test questions together via a Page Break such as like-test questions (e.g. all essay questions) or multiple questions that refer to a common source of information (e.g. refer to the table to answer the question).

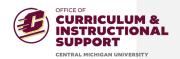